### 2020 | TADS-SEPT-UFPR

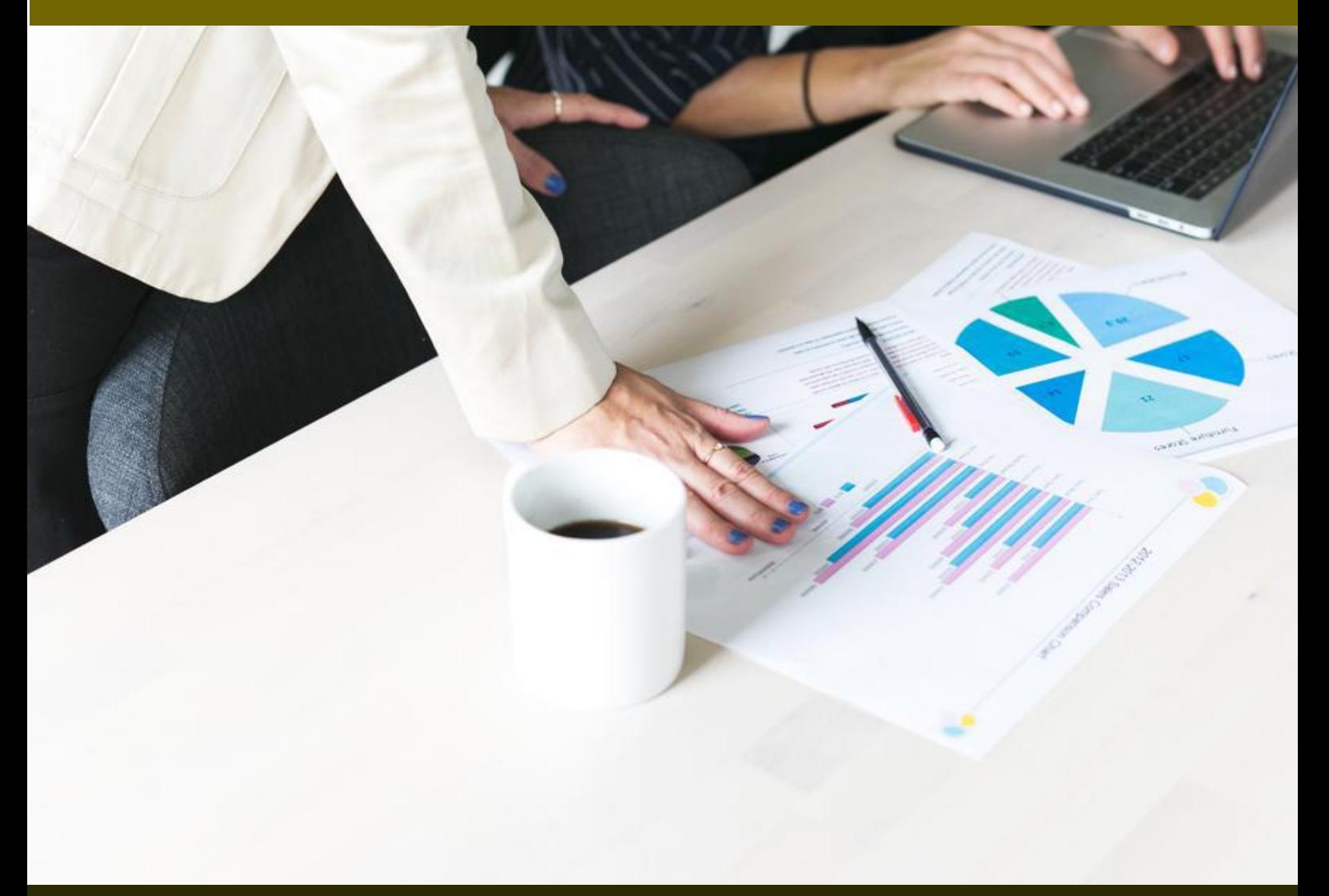

# DS250 - IHC Roteiro da Semana 1

Prof<sup>a</sup> Dr<sup>a</sup> Sandramara Scandelari Kusano de Paula Soares sskusano@ufpr.br

## Roteiro da Semana 1

DS250 – Interação Humano Computador

#### Objetivos (semana 1)

**Objetivo Específico**: Compreender a importância da IHC em projetos de sistemas.

**Objetivo da Aprendizagem**: O/a estudante deverá conhecer a finalidade, os componentes e suas respectivas representações da IHC e compreender sua aplicação em projetos de sistemas.

#### Sequência Didática

Tendo em vista que estamos retomando as aulas mediadas por tecnologias, o primeiro passo é conhecer a proposta da disciplina DS250 ministrada remotamente. Você encontrará, no box principal, em **INFORMAÇÕES SOBRE A DISCIPLINA DS250**:

- a) O documento **[GUIA DA DISCIPLINA](https://www.tads.ufpr.br/mod/resource/view.php?id=1323)** com orientações e informações de como as aulas serão ministradas e os conteúdos abordados neste semestre;
- b) O planejamento, baseado no modelo de matriz curricular, no documento [DS250 –](https://www.tads.ufpr.br/mod/resource/view.php?id=1324) [Planejamento da disciplina;](https://www.tads.ufpr.br/mod/resource/view.php?id=1324)
- c) Um [link para acessar a equipe](https://www.tads.ufpr.br/mod/url/view.php?id=1326) DS250 IHC no TEAMS;
- d) Um link para ingressar no grupo do WhatsApp criado especialmente para a oferta desta disciplina neste modelo de aulas mediadas por tecnologias [\(DS250 IHC 2020/1\)](https://www.tads.ufpr.br/mod/url/view.php?id=1333). Em breve iremos desativar os grupos anteriores (IHC T5 e IHC N6).

#### **NÃO TENHO E-MAIL @UFPR... POSSO ACESSAR O TEAMS?**

Sim, porém contas externas apresentam limitações no TEAMS da UFPR, como participação no chat, envio ou edição de arquivos e anotações.

Além disso, além do Office 365, o e-mail @ufpr dará acesso a outros serviços de TI, como eduram e sistemas.

Então, vamos lá? Acesse [http://intranet.ufpr.br](http://intranet.ufpr.br/) e, no canto superior esquerdo, você poderá solicitar uma conta @ufpr ou recuperar sua senha, caso tenha esquecido.

As atividades propostas para a **SEMANA 1** são as seguintes (também organizadas num quadro, disponível no final deste documento):

- a) Assista ao vídeo ["Trabalho Final"](https://screencast-o-matic.com/watch/cYhIezg876). São informações e orientações sobre o desenvolvimento do Projeto de Interfaces (TF);
- b) Leia o documento **[GUIA DA DISCIPLINA](https://www.tads.ufpr.br/mod/resource/view.php?id=1323)** com as orientações sobre o Trabalho Final;
- c) Participe da aula no [TEAMS,](https://www.tads.ufpr.br/mod/url/view.php?id=1326) num dos horários propostos (16h30 ou 19h);
- d) Realize a atividade proposta: [Definição das equipes e tema para o projeto de interfaces](https://www.tads.ufpr.br/mod/forum/discuss.php?d=889) no fórum sobre o Trabalho Final até dia 18/05/2020;
- e) Assista aos vídeos sobre Introdução IHC este conteúdo já havíamos conversando no início do semestre, antes da suspensão do calendário acadêmico. Esta revisão é importante para a continuidade da disciplina.

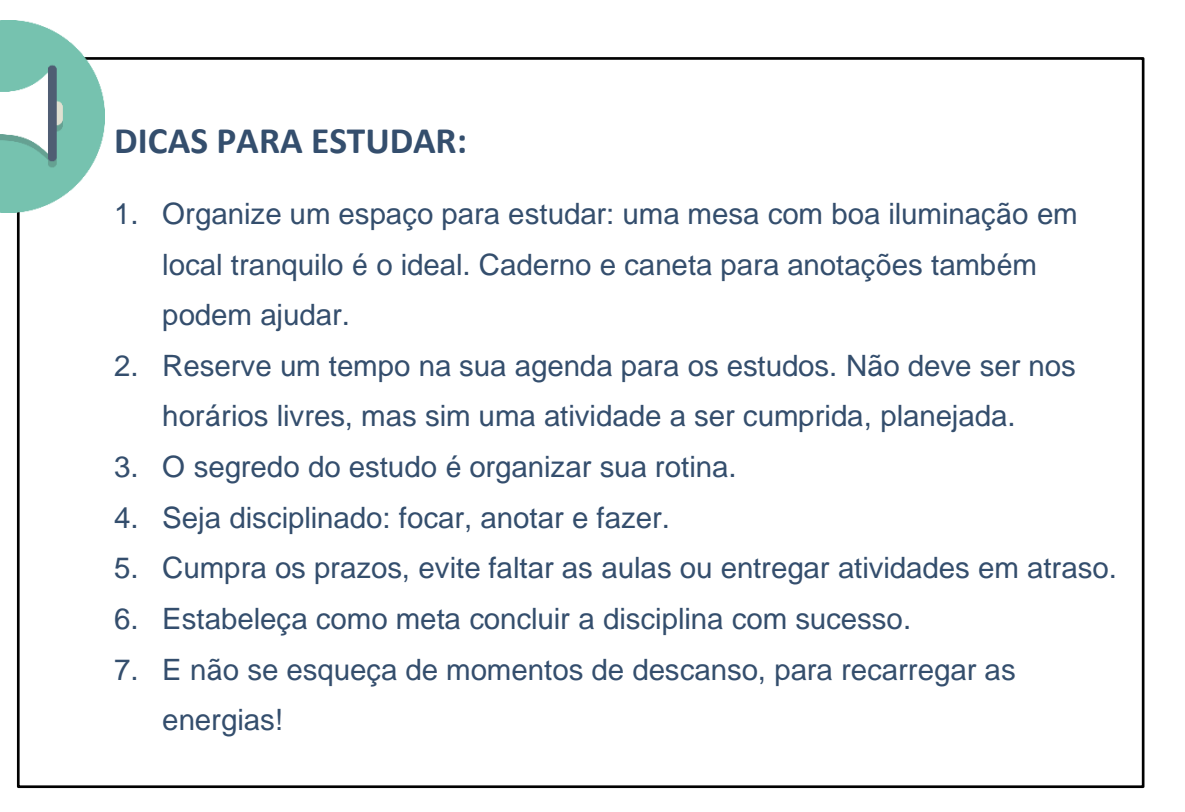

A seguir, um quadro com roteiro das atividades a serem desenvolvidas na Semana 1, para seu controle. Para cada atividade concluída, anote no quadro com um "X"

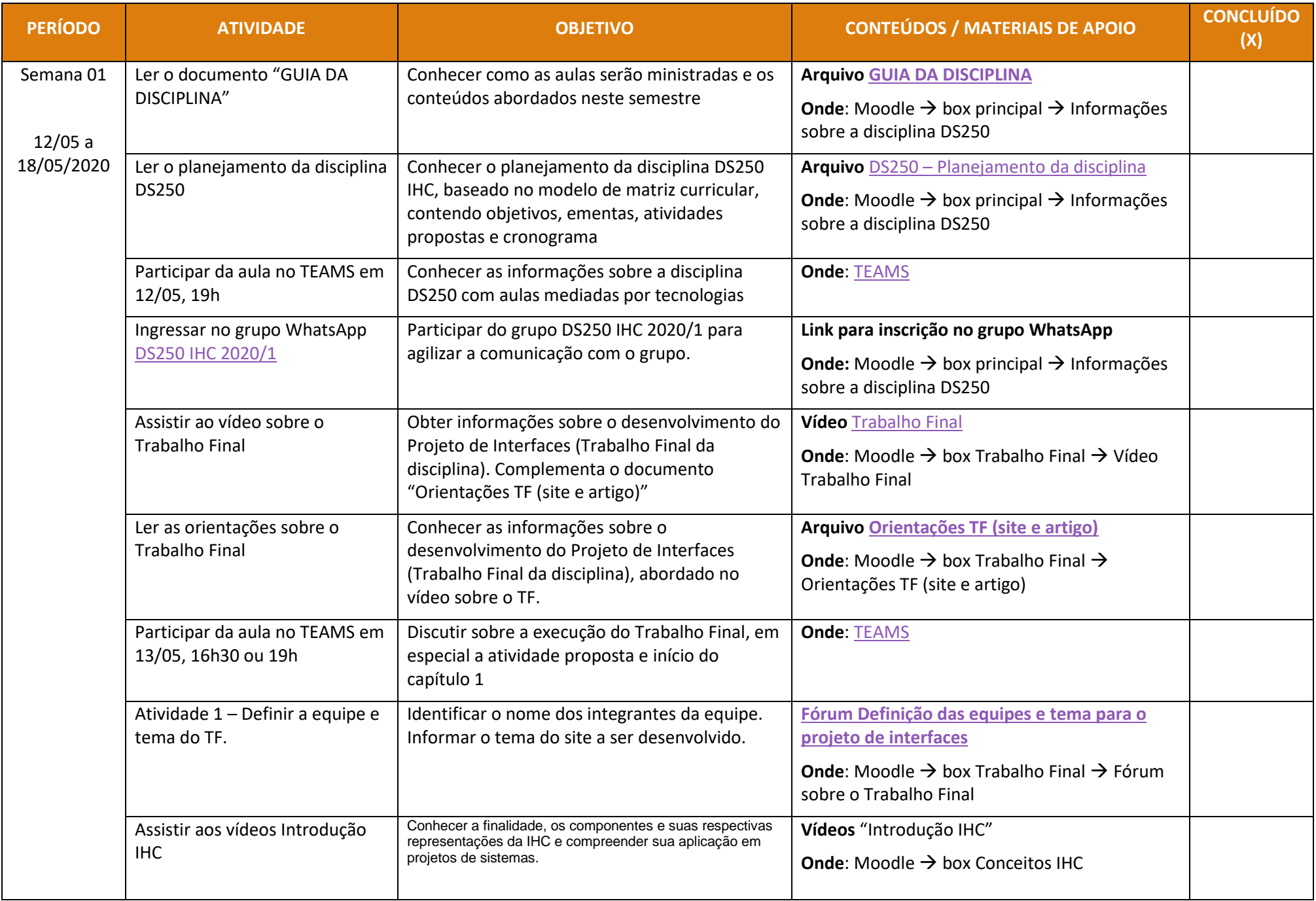